## DOWNLOAD

[Zcash Cloud Mining Calculator For Bitcoin Crash Chart](https://bytlly.com/1uhd35)

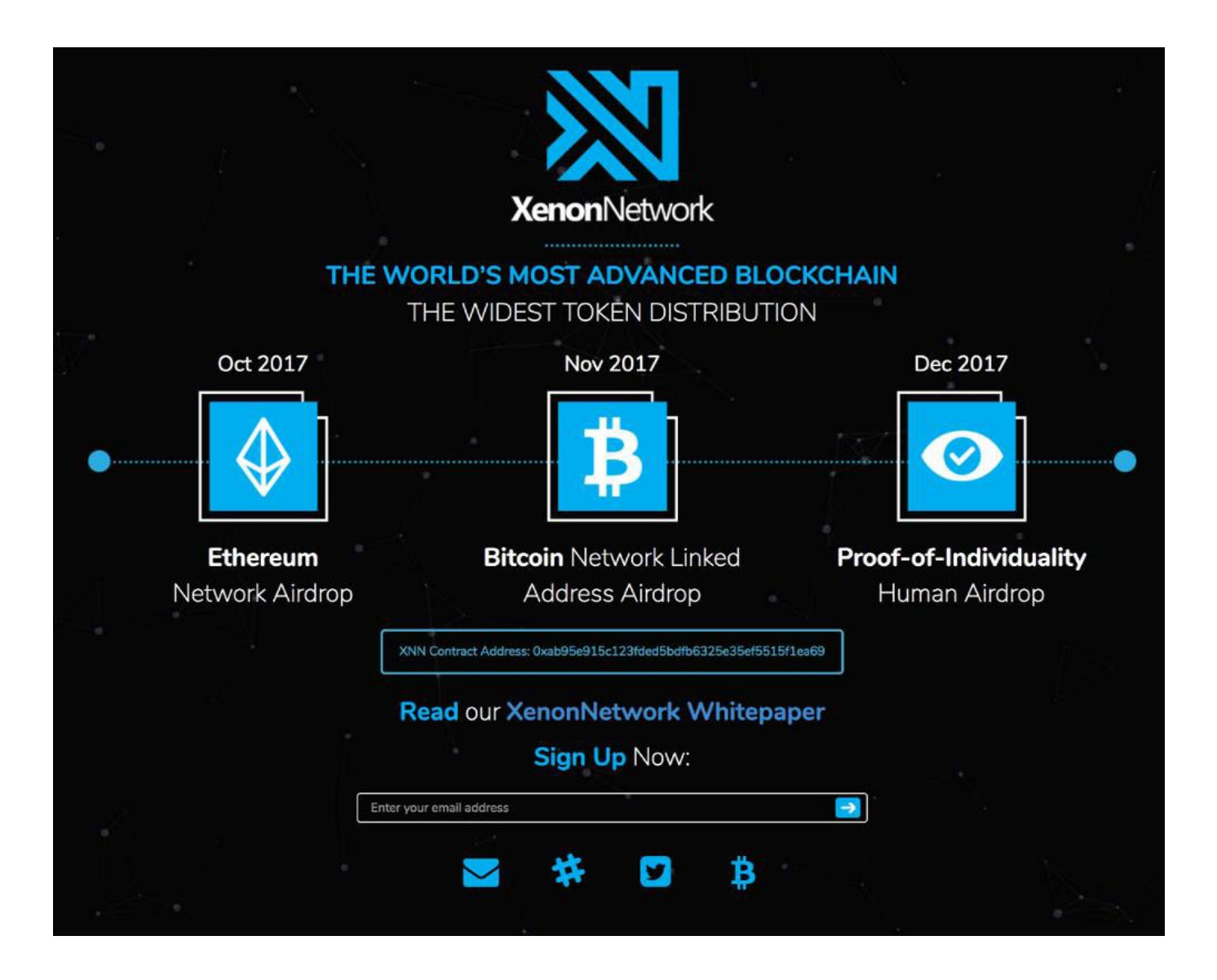

[Zcash Cloud Mining Calculator For Bitcoin Crash Chart](https://bytlly.com/1uhd35)

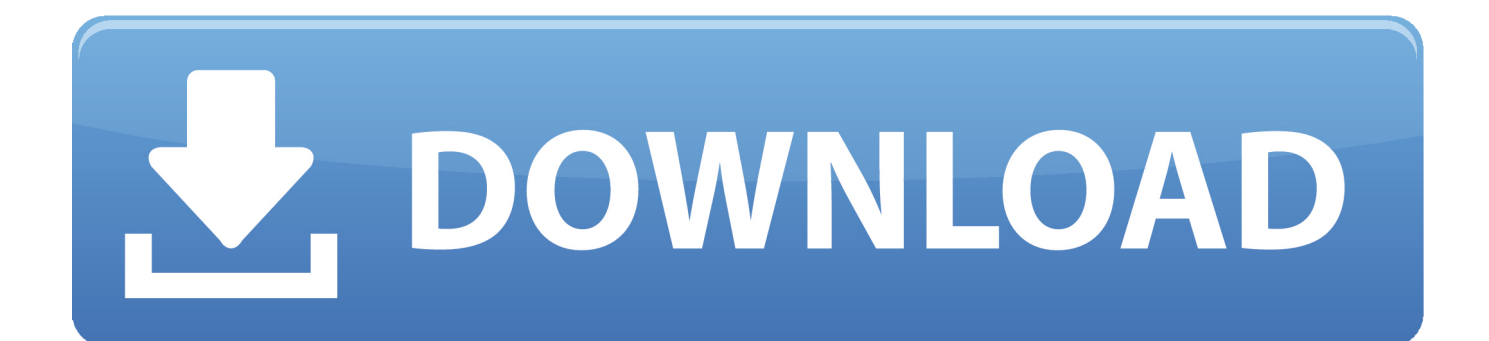

What is this? The Break-Even Analysis feature can help you predict how long it will take to become profitable for a given setup.

• Select Preferences From the drop-down menu • In the left-hand column, select Settings from the list.. We're offering cloud mining as an option for people who want to mine Bitcoin, but don't want to run their own hardware.

## [gemini tv chakravakam serial](https://naccabernonp.shopinfo.jp/posts/15731783)

How Can I Buy Bitcoin? How Does Bitcoin Mining Work? Bitcoin Calculator Bitcoin enjoys big gains.. How is this value calculated? The diff change value is calculated by looking at the current difficulty and comparing it to the 12 hour moving average of the difficulty one month ago. [Mac Keyboard Cleaner Escape Problems](https://romantic-tereshkova-31257c.netlify.app/Mac-Keyboard-Cleaner-Escape-Problems)

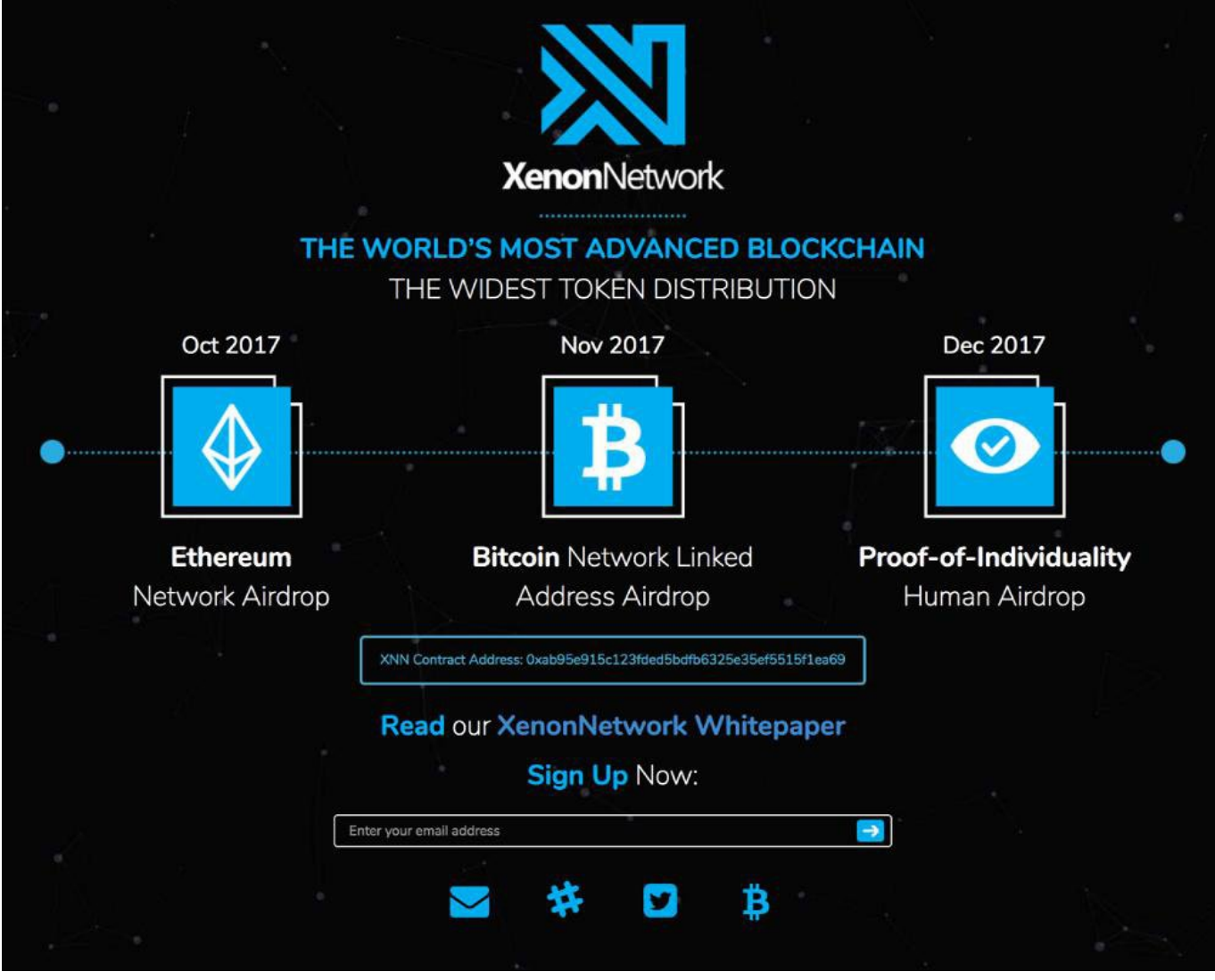

[Unduh 2 Whatsapp Graue Haken Blockiert Edition Java](https://ruptsisthgavtio.over-blog.com/2021/03/Unduh-2-Whatsapp-Graue-Haken-Blockiert-Edition-Java.html)

[Download Game Balap Mobil Pc Ukuran Kecil](https://hub.docker.com/r/comropholsroc/download-game-balap-mobil-pc-ukuran-kecil)

 How is this calculated? Time to break-even is calculated by comparing your hardware cost (which you must enter below) to your predicted monthly profits and seeing how long until the initial hardware cost is paid off.. • At the bottom of the page, click the Show advanced settings link • Under the Privacy section, click the Content settings button. [skrapper vs skip](https://jovial-sammet-dbb4cf.netlify.app/skrapper-vs-skip.pdf)

## [Gmail For Apple Mac](https://awesome-thompson-6a70f4.netlify.app/Gmail-For-Apple-Mac)

CryptoCompare needs javascript enabled in order to work Follow these instructions to activate and enable JavaScript in Chrome.. For smaller coins the diff change can sometimes be inaccurate due to a wildly fluctuating difficulty.. Accounting for this changing difficulty is essential to generate long term profitability predictions.. • Under the JavaScript heading, select the Allow all sites to run JavaScript radio button.. PC • To the right of the address bar, click the icon with 3 stacked horizontal lines.. • Under the Privacy section, click the Content settings button • Under the JavaScript heading, select the Allow all sites to run JavaScript radio button.. While Zcash grabbed the lion's share of attention this Feb 14, 2017 - zcash still crashed, suck it up buttercup the market crashed, this isnt unique to crypto, the same shit happens to real stock holders, but they dotn come on reddit bitchin about how its a. 0041d406d9 [Bd Music 25](https://boyportsaca.therestaurant.jp/posts/15731782)

## 0041d406d9

[Start Your Own Online Poker Room](https://start-your-own-online-poker-room-21.peatix.com/view)